$(1)$ 

 $(1)$ 

 $(2)$ 

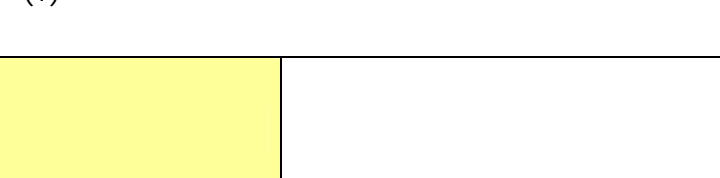

周遊エリア 新潟県内の全IC

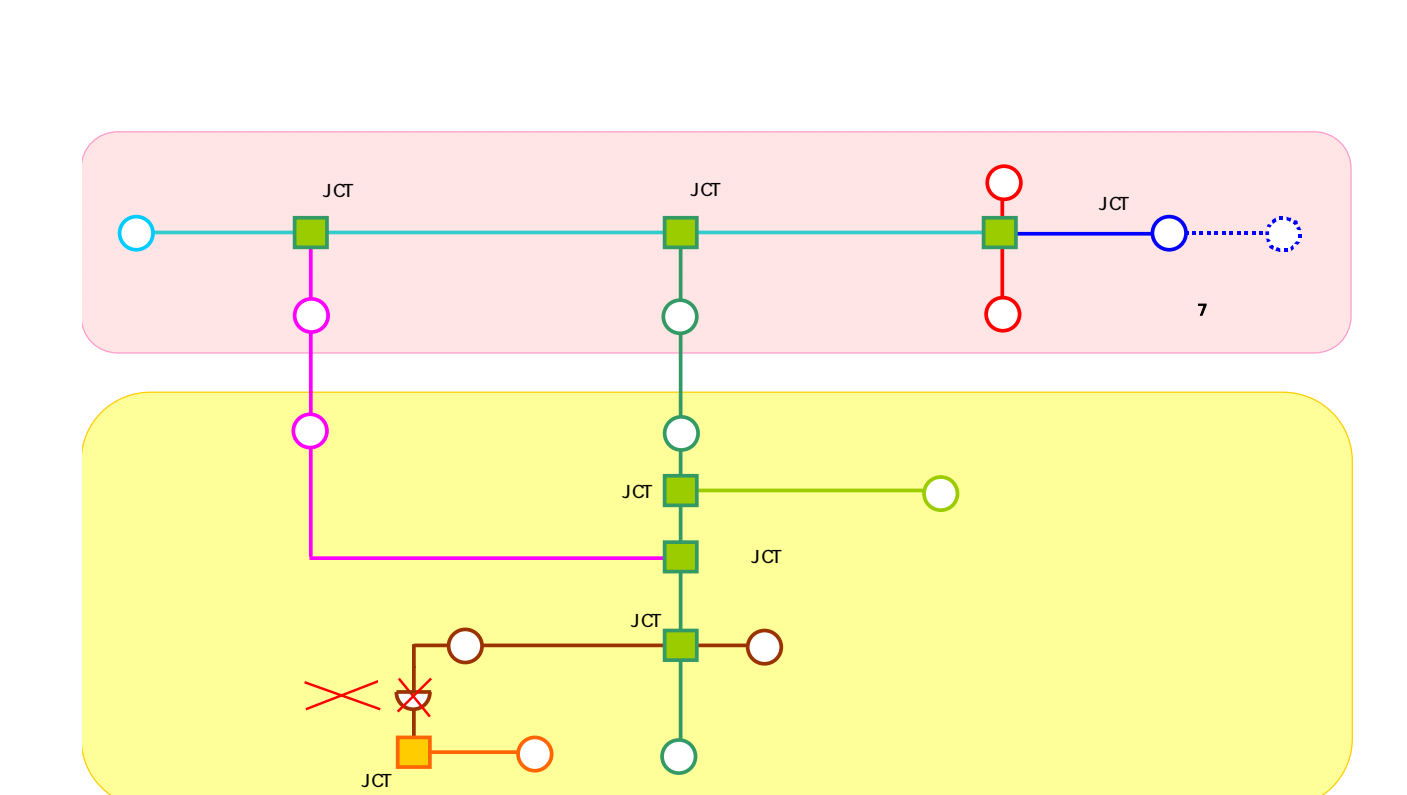

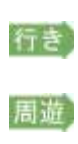

帰り

 $( )$ 

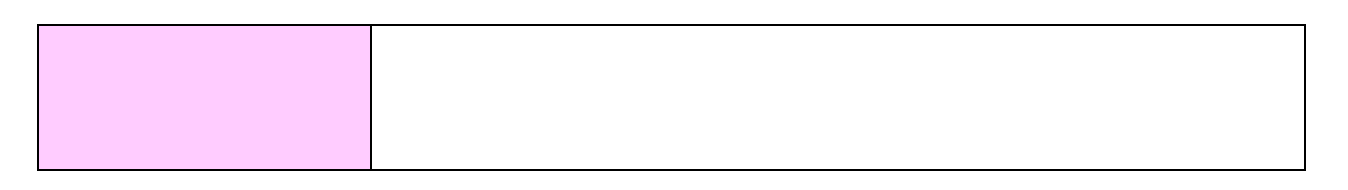

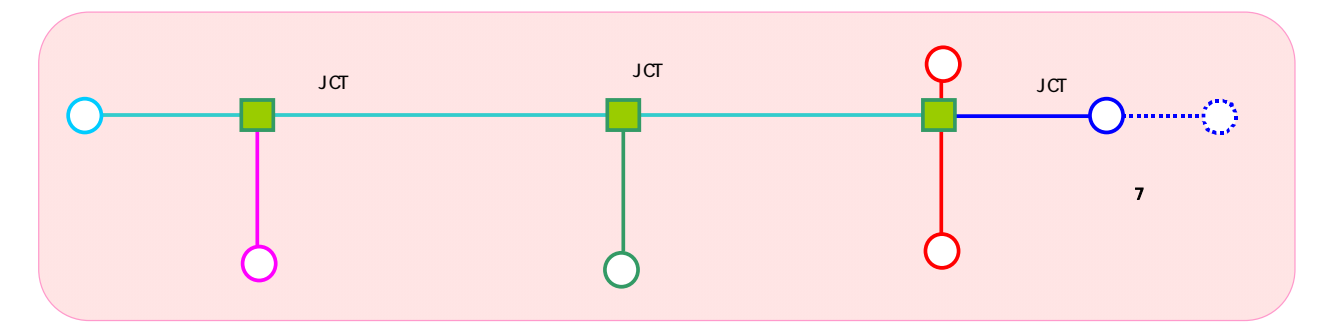

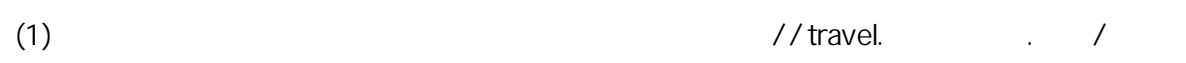

 $\mathcal{L}$ 

- $(2)$
- $(3)$
- $(4)$
- 
- $(1)$

- $(2)$  pass  $(2)$
- $(3)$

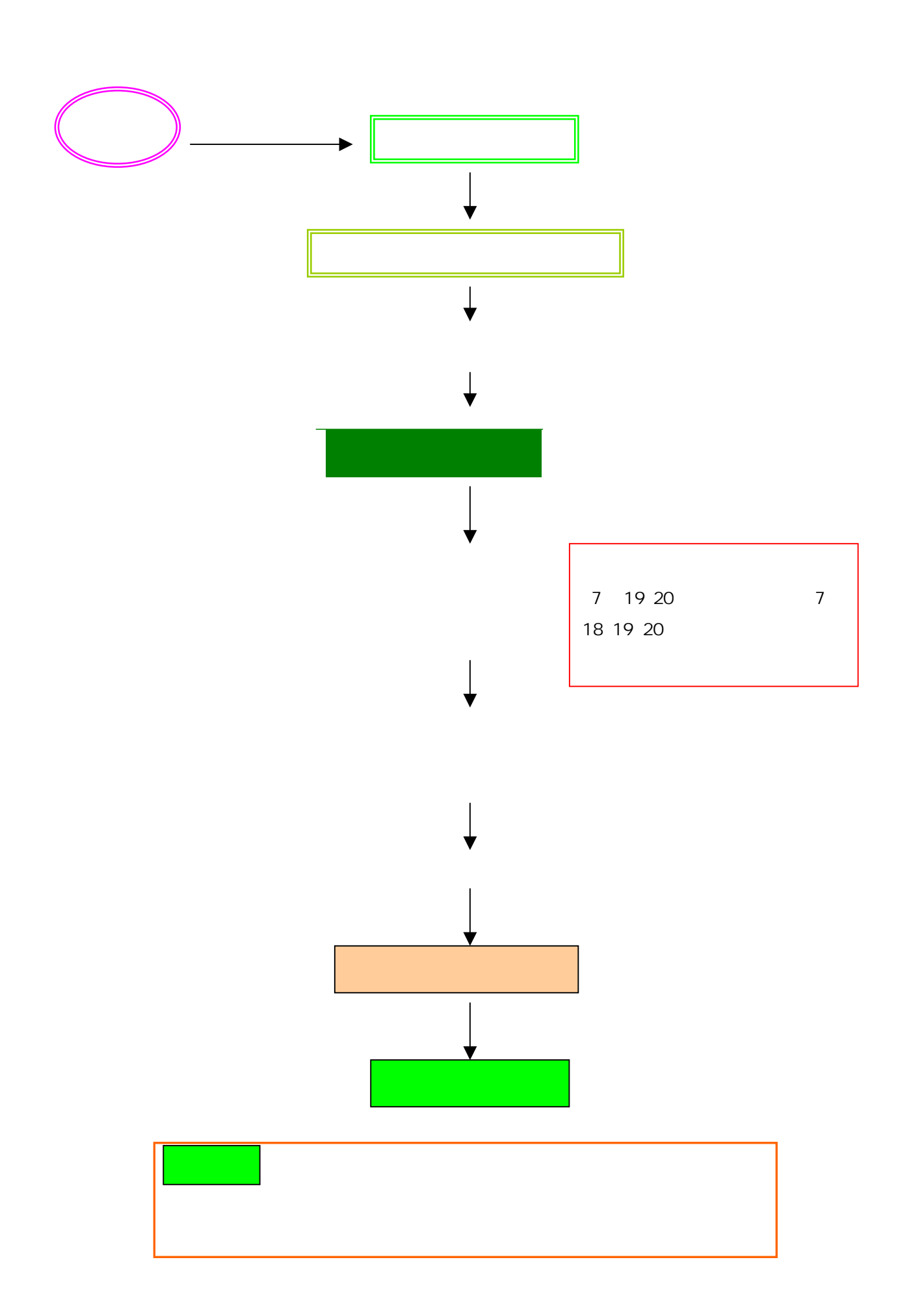

## $1$  $2 \nabla$  $3\overline{a}$

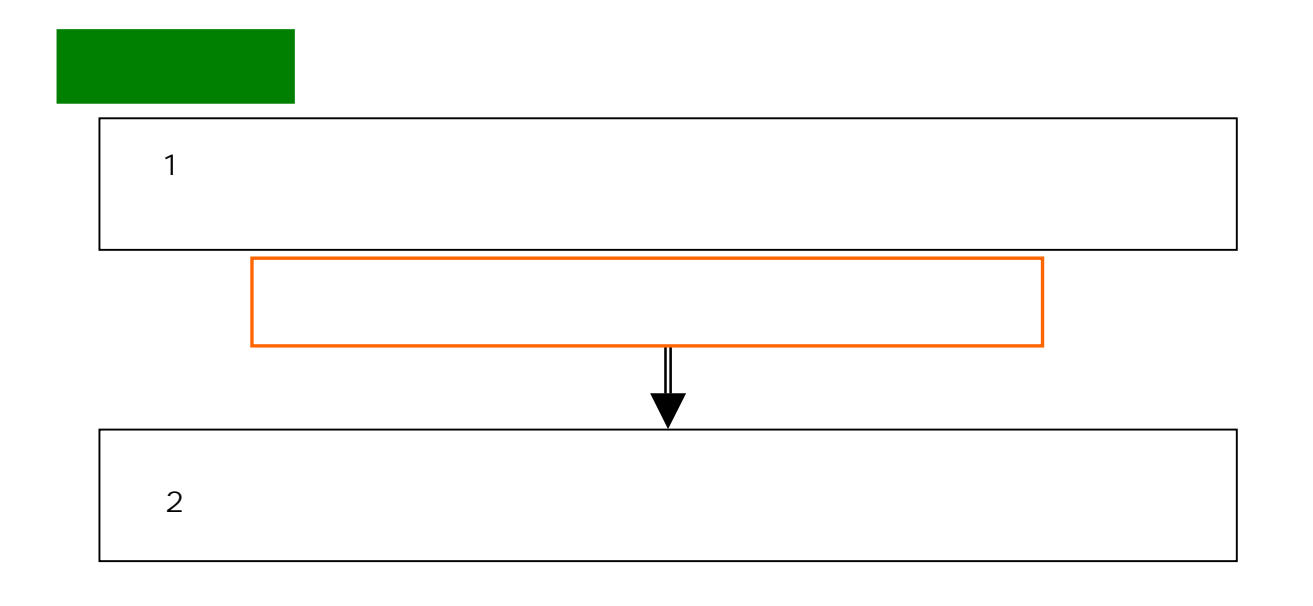

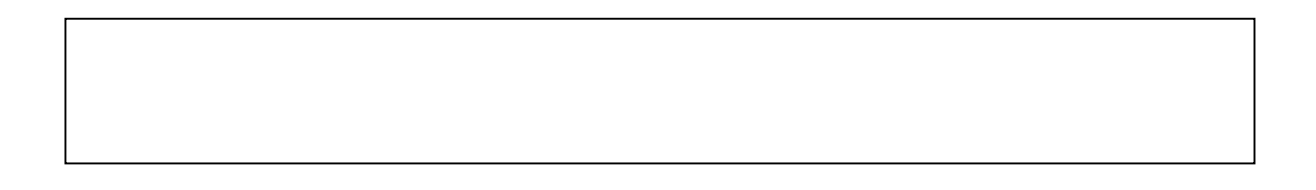